## WP-Bildbearbeitung WS 2008/09, Dozent R. Lohmann

Hallo an Alle, hier, wie besprochen die Ergebnisse meiner Veranstaltung

## **Ihre Anregungen zur Verbesserung:**

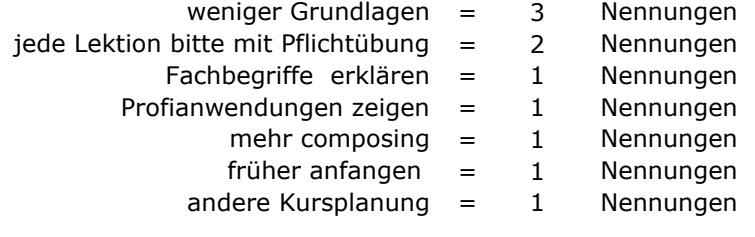

nichts = 5 Nennungen

## **VIELEN DANK!**

## **Die von Ihnen gewählten besten Projektvorträge**

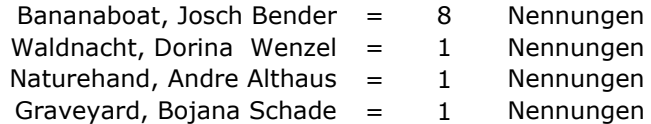

**HERZICHEN GLÜCKWUNSCH!**

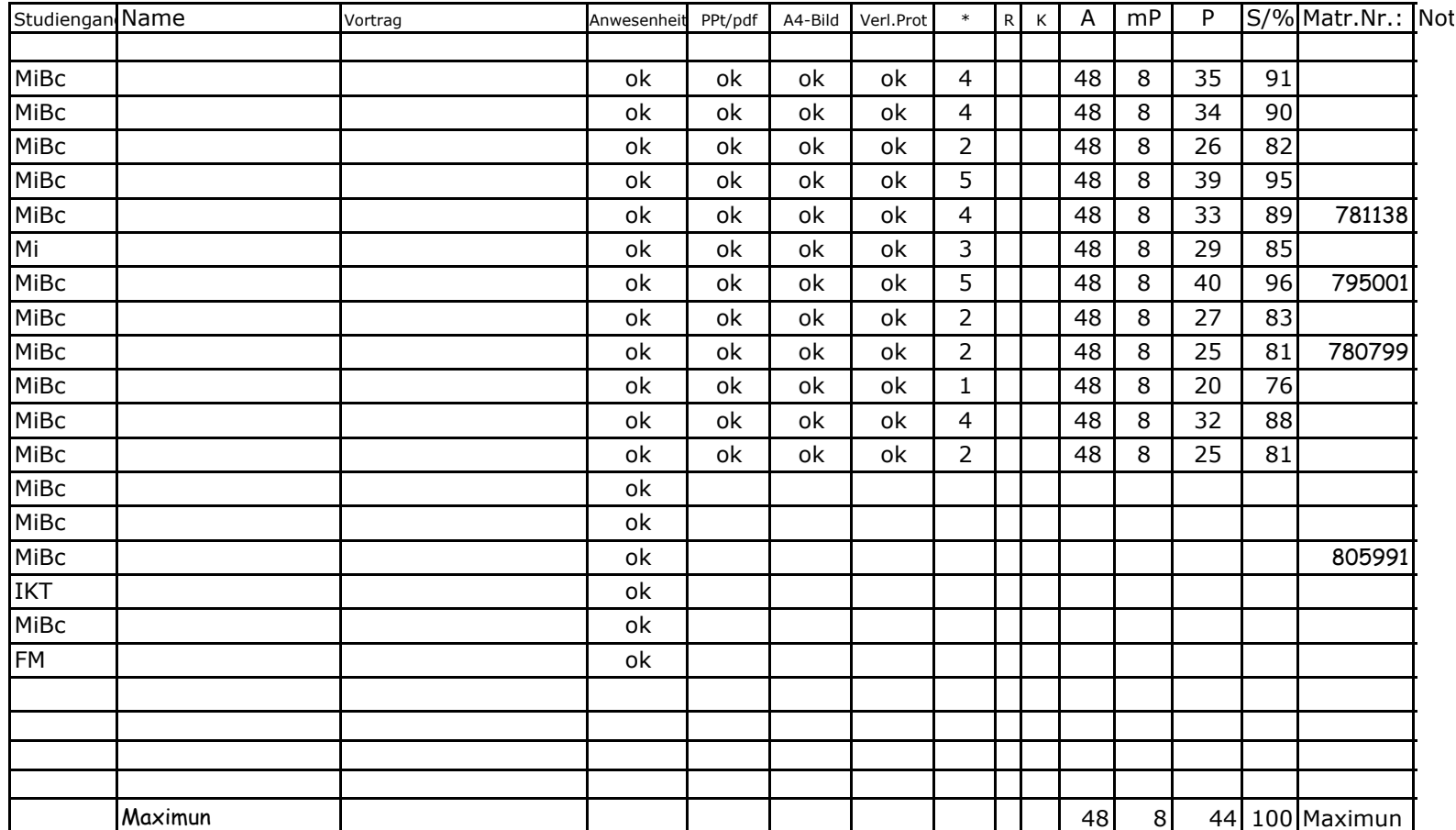